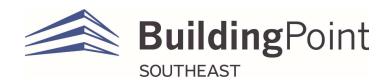

## **3D Scanning Training Agenda:**

- Classroom Concepts:
  - 3D Scanning Introduction
  - Introduction to X7/X9 Scanners
  - Introduction to FieldLink
  - Introduction to Georeferencing
  - Things to be aware of
  - o What to do with the data after scanning is complete
- Hands-On Trimble FieldLink Software
  - Creating FieldLink Project and Creating Scan and Points Jobs
  - Importing Drawings/Models
  - Manual Registration
  - Refining Scans
  - Exporting Scan data
- Hands-On (w/ X7 and X9)
  - o X7/X9 Setup
  - X7/X9 Settings
  - Connection to tablet
  - Scan setup (Parameters)
  - Georeferencing
  - Scanning
  - Working with the Station view and measure tools
  - Setting up a window scan
  - Aligning to a drawing or model if not georeferencing
  - Registration (Auto and Manual)
  - Working with station views and section boxes
  - Working with Floor Analysis
  - Working with Inspection Tools